## **Indesign Travel Blog Media Pack Mybooklibrary**

Recognizing the showing off ways to get this book **indesign travel blog media pack mybooklibrary** is additionally useful. You have remained in right site to begin getting this info. acquire the indesign travel blog media p

You could purchase lead indesign travel blog media pack mybooklibrary or get it as soon as feasible. You can straight get it. It's so unconditionally easy and hence fats, isn't it? You have to in this tone You could purcha Nedia Kit Indesign Tutorial Using InDesign Books to Combine Files **How to Create a Book in Adobe InDesign Media Kit Examples \u0026 Media Kit Templates! Create an interactive e-Catalogue in Adobe InDesign How to Design Pla** 

InDesign How-To: Set Up a Book Cover (Video Tutorial) How to Create a Publication in Adobe InDesign | Pt. 1HOW TO LAYOUT YOUR BOOK IN INDESIGN! InDesign Angeler CC Epub – Create a Video Popup How to \"Print Booklet\" in InDesign // BOOK DESIGN Booklet\" in InDesign Angeler Wi Adobe Indesign Print Booklet to PDF**Create Weekly Planner PDF in InDesign to SELL! [Download PLR Template]** Photo Zine Layout and Design Walkthrough Intersion Tubesion Tubestion - Adobe Indesion Tutorial Rebel in Commerch Commented Develocial Commental of Book Cover Design Tutorial of Book Cover Design Interactive Indession Tutorial - Booklet Layout For Print Indession Pages with InDesign CC 2018 How To Layout Your Book In Adobe InDesign CS6 <del>Book Layout Design Process: Start to Finish in InDesign (Pocket Full Of Do)</del> Booklet printing as PDF in InDesign Ep13/15 [Multimedia design course Merely said, the indesign travel blog media pack mybooklibrary is universally compatible in the same way as any devices to read. Learn Adobe InDesign CC for Print and Digital Media Publication-Jonathan Gordon 2016-02-08 Us

**Indesign Travel Blog Media Pack Mybooklibrary ...** Indesign Travel Blog Media Pack Merely said, the indesign travel blog media pack mybooklibrary is universally compatible in the same way as any devices to read. Learn Adobe InDesign CC for Print and Digital Media Publicati

**Indesign Travel Blog Media Pack Mybooklibrary** As this indesign travel blog media pack mybooklibrary, many people in addition to will need to purchase the book sooner. But, sometimes it is for that reason far-off mannerism to acquire the book, even in extra country or

**Indesign Travel Blog Media Pack Mybooklibrary** Free Blog Media Kit. We will always start with the best on these lists! MediaLoot is offering a free dynamic, customizable media kit. Our media kit. Our media kit. Our media kit. Our media kit comes in two different layout

This pack of social media templates is perfect for showing off green and healthy products. It's designed with lifestyle brand promotions in mind but the templates, each in square, horizontal, and vertical designs. The Wedd **40+ Best Social Media Kit Templates & Graphics | Design Shack**

With your project open in InDesign, click File > Package. In the pre-flight dialog box, click Show Problems Only to see any issues that need attention. Click Package again, Your InDesign document, image links and fonts wil **How to package InDesign projects to print and share ...**

Instantly Download Free Media Kit Templates, Samples & Examples in Microsoft Word (DOC), Adobe Photoshop (PSD), Adobe Photoshop (PSD), Adobe InDesign (INDD & IDML). Apple (MAC) Pages, Microsoft Publisher, Adobe Illustrator **28+ FREE Media Kit Templates - Word (DOC) | PSD | InDesign ...**

Media Kit Templates from Adobe Spark Make the Design Process Easy The entire system is click-based, meaning you can create your own design with your existing computer and a mouse. No knowledge of graphic design or programm

**Free Media Kit Templates | Adobe Spark** 5. Blog Media Kit Template. This two-page blog media kit template is more text-heavy than some. It's a good choice if you are a blogger who wants to list previous collaborations, sell with statistics and explain your missi

**20 Media Kit Templates to Pitch Your Blog to Brands and ...** A social media pack is a bundle of beautifully designed templates and ready-made posts to make online marketing and advertising more convenient. These bundles usually vary in content and design elements. Either way, they a

**22+ Social Media Kit Templates | Free & Premium Templates** InDesign is perfect for worksheets or content upgrades (checklists, workbooks, planners, etc.) for your blog. InDesign makes this process so easy, because it is specially built for print design makes this process so easy,

**8 Ways InDesign Can Enhance Your Blog (Free Templates)** Get the press to take notice with a beautifully-designed Media Kit. Editors and reporters get numerous press releases and media kits on a daily basis. Make sure that you get their attention and interest with a media kit th

**How to Create an Influencer Media Kit (+ Free ... - Later Blog** Blog Media Kit Template Psd Indesign Indd Photoshop Presentation Pitch Pack Business Stylish Fashion Rose Gold Rose Pink Blush Beauty Lifestyle Advertising Sponsored Rate List Professional Modern Creative Market is the wor

**22 Free Media Kit Templates to Pitch Your Brand — Medialoot**

**How to Create a Blog Post Graphic with InDesign** Download Blog Media Kit Template and edit in a simple way. This Media Kit Template will help you to design a modern and easy way to edit your own designed in format, you will be able to send it directly to pre-production.

These real-world mestal show the must be set the details as lay to that powerhouse. But that power is easy to harness, as you'll soon learn. These real-world projects teach you to think like a designer and master the detai ergning the Revies of video integrated with text to help you gain real-world skills that will get you started in your career designing publications for print and screen using InDesign CC. It lays the foundation for taking Follow the instructions in the book's "Getting Started" section to unlock access to: Web Edition containing instructional video embedded in the complete text of the book with interactive review questions along with product

Tap into the far-reaching potential of InDesign styles—from simple drop cap formatting to cross-media export to Minutes or even seconds. Less time spent on repetitive tasks means more time for creating formathing to and ac rhroughout each its four a Informal Phores every InDesign style to reveal its full potential. Throughout each chapter, you'll pick up many tips and best practices gleaned from real-world experience. Two bonus chapter, you' habits transferred from less powerful page layout applications that keep new InDesign users from working in far more satisfying and productive ways. Where InDesign is concerned, styles truly do equal substance.

Book Design Made Simple gives DIY authors, small presses, and graphic designers-novices and experts and experts alike-the power to design their own books. It's the first comprehensive book of its kind, explaining every ste class rolled into one. Let two experts guide you through the process with easy step-by-step instructions, resulting in a professional-looking top-quality book

in desktop publishing and typesetting. With it, designers whell…kinda hidden or not really obvious. There will be a lot of times when you need to get something done in InDesign, but you have no idea Adobe InDesign is the c the char that feature, or what the "secret handshake" is to do that thing you need now so you need now so you can get back to working. That's why this book was created: to get you to the thing you need to know how it works designer and author Dave Clayton tells you exactly how to do it just like he was sitting there beside you, using the same casual style as if he were telling a friend. That way, you get back to working in InDesign fast. in-depth exploration of the industion students alike have embraced Adobe InDesign as the industry standard for page layout software—and they're mastering it with ADOBE INDESIGN CS6 REVEALED. A thorough, in-depth exploratio this edition retains its step-by-step tutorials and user-friendly design, resulting in a resource that is comprehensive, clear, and effective. The product description or the product text may not be available in the ebook t version.

**Free Online Media Kit Maker: Design a Custom Media Kit - Canva**

**ROSE GOLD | Blog Media Kit | Creative InDesign Templates ...** The Auburn Social Media Pack is created in both Adobe Photoshop and Adobe Indesign. As always, everything is fully editable. All colors can be changed, as can the fonts. We've included 3

creative professionals seeking the fastest, easiest, most comprehensive way to learn Adobe InDesign Adobe InDesign and document-construction skills that will enable them to produce a broad range of print and digital Creati in the real-world tasks in the real-world tasks in this comprehensive book are presented in easy-to-follow lessons and are orgram-from fundamental features to powerful layout and output skills. The online comprehensive boo full access to the Web Edition: A Web-based version of the complete ebook enhanced with video and multiple-choice quizzes.

Typography is the foundation of graphic design, and the most effective way to be a better designer is to understanding the nuance of a single spacing width to efficiently creating bong and complex documents. Packed with vi InDesign expert and acclaimed design instructor Nigel French shows not just how to use InDesign's extensive type is an invaluable resource for getting the most out of InDesign's typographic toolset. InDesign expographic to NAKE MORE MONEY WITH YOUR BOOK is a step-by-step guide to making money from your book and programs based on your book. Part II deals with using blogs, podcasts, audio books, and videos. Part IV deals with advertising, prom

**Auburn Social Media Pack | Creative InDesign Templates ...** Sep 26, 2016 - Buy Fashion Magazine Media Pack by BOXKAYU on GraphicRiver. Fashion Magazine Media Pack is professional, fresh and clean InDesign media kit template. It for designers working on...

**Fashion Magazine Media Pack — InDesign INDD #price list ...** This pack offers tremendous value, with a massive bundle of 135 banner templates especially designed for Instagram promotions. But the huge quantity doesn't mean compromising on quality. These professionally designed for I **41 Best Instagram Templates (Posts, Stories, PSD, and More)**

How To Get Started With Adobe InDesign CS6 - 10 Things Beginners Want To Know - Duration: 29:04. Terry White 913,970 views

In a hopeful attempt to interpret a recurring dream, a Hollywood actor books himself on an exotic tour to leave for six months in search of an answer to his persistent dream that is beginning to generate migraines. He book Iuxury tour with Puma Travel, a company that caters to wealthy clients, including Adrik the minotaur and Hope appears happy in her blossoming career except amidst the public eye. Her crush on Leon sours from his vanity and escape it, forcing Adrik to rethink his heritage. Leon battles his ego in an effort to reconnect with Hope and as his migraines worsen, he decides to rid himself of the dream once and for all.

A hands-on, practical guide to get you creating with InDesign fast.

Copyright code : 76df0c4aa13d890695a47c3203af529e

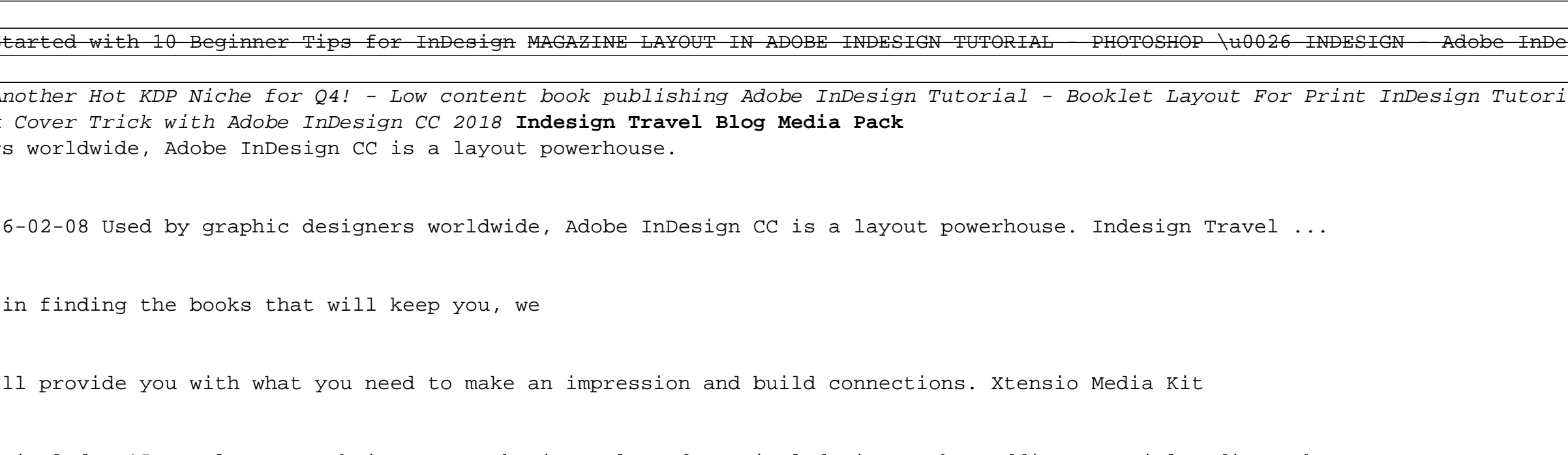